## **Epicor Service Connect Manual**

When people should go to the ebook stores, search initiation by shop, shelf by shelf, it is essentially problematic. This is why we give the ebook compilations in this website. It will entirely ease you to see guide epicor

By searching the title, publisher, or authors of guide you in reality want, you can discover them rapidly. In the house, workplace, or perhaps in your method can be every best place within net connections. If you point tow service connect introduction Epicor 9.05.701 - How to post a GL journal (manual and automated) Epicor Getting most out of Service Connect Service Connect - Overview Epicor ServiceConnect ExportData UsingBPM StepByStep

Epicor 10.2 Comprehensive Demo*Getting most out of Service Connect CCICMS- EPICOR GL Import Switching to the Backup Server in Autocat | MAM Software* SMS19 - Why Better Customer Service Starts Where CRM Ends - Ian Ashby @ ServiceNow WEBINAR] Customer Service Management in Servic Apps *Epicor 9 Auto Complete Search (Instant)* Epicor 10 2 Tips and Tricks For a Successful Year EndCreating / Using User Codes in Epicor 9 Epicor Financial Planner ERP Software Comparison Behind the Little Black Book of Strategic Planning for Distributors: Ask the Aut

Epicor Combo BoxesEpicor Service Connect Manual Epicor Service Connect is a central business integration platform for secure workflow orchestrations within Epicor service software applications. Users can automate tasks and streamline processes to promote efficiency acro

Epicor Service Connect Manual Epicor Service Connect is a central business integration platform for secure workflow orchestrations within Epicor service software applications. Users can automate tasks and streamline proces Epicor Service Connect Manual - chimerayanartas.com

Epicor University | Documentation | Epicor U.S. Epicor Service Connect is a workflow and application integrator while enforcing your business rules. Here are some ways you can use Service Connect: When you enter a sales order into a customer relationship management (CRM

Epicor Service Connect Manual - trumpetmaster.com A lot of people will use Service Connect to mimic the manual process of carrying out a transaction in the application (perhaps using the trace tool available in Epicor). However, following this too closely can mean that yo

Top tips for speeding up your Epicor Service Connect ... Epicor Service Connect was designed to make integration easy by eliminating the need for complex programming interfaces and extra coding through the use of visual designers to link and map the integration and all the tasks

We were taught Service Connect many, many moons ago from an Epicor consultant, and I' ve attended several more trainings at Insights. We have an Order Entry SC workflow for one of our customers that we use daily and it cre Examples of Service Connect Workflows - ERP 10 - Epicor ...

We would like to show you a description here but the site won't allow us.

## Epicor Service Connect | Epicor U.S.

Epicor DMT removes the hassle of manual efforts and ensures the integrity of our data." Jos Greeve. ICT Manager | Boers & Co FineMetalworking Group ... Epicor Service Connect With Epicor. Tell us about your unique goals an Epicor Data Migration Tool | Epicor U.S.

product compatibility may require the application of Epicor or third-party updates, patches and/or service packs and Epicor has no responsibility for compatibility issues which may be caused by third parties after the date System Administration Guide

With Epicor® Service Connect, you can. This business integration platform allows you to orchestrate secure workflows within existing Epicor service software applications. In addition, you can also use it to connect Epicor®

Epicor® Service Connect: Improving Workflows and ... Using the power of xml, Service Connect® can integrate any system with Epicor®. Using the data from the CSV file, this workflow creates the Order Header information and saves it to Epicor ®. This is where we " call" the wo

What is Epicor Service Connect? - 2WTech : 2WTech

Epicor Field Service Automation | Epicor Service Pro ...

## Epicor

Implement faster, customize less, and see your ROI sooner with software built to fit your business. Epicor software has your industry best-practices built in. Learn more about software for your industry. Business Management Software to Fit Your Industry | Epicor ...

Epicor Service Connect is a business integration platform for secure workflow orchestrations within Epicor applications or for external connectivity to Epicor and non-Epicor applications.

Service.connect 607 | Databases | Business Process

Expert Epicor® Service Connect Support - Integration ... Service Connect can also be used for automation. You can trigger a Service Connect workflow from within Epicor (by setting up a BPM/trigger against a particular action in Epicor) that can carry out any Epicor tasks that yo My years of Service Connect experience | Luke McAvoy

Epicor Service Connect is a workflow and application integrator while enforcing your business rules. Here are some ways you can use Service Connect: When you enter a sales order into a customer relationship management (CRM

Copyright code : 2f5817934a868268edb448d2e2d2c134

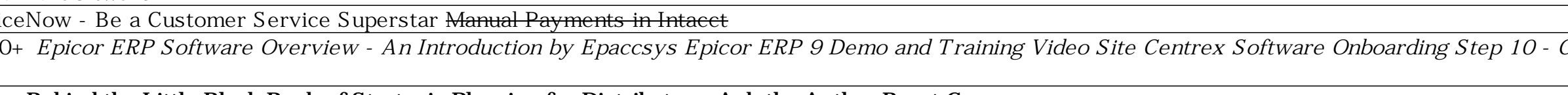

Epicor University provides a wide array of documentation for each software release. The documentation takes into consideration various roles and levels of expertise within your organization to help ensure quality informati

Successfully running a service business means satisfying the customer on every visit—from the sale and in-service date, to preventative maintenance, inspection, and repair activities. Epicor Service Pro helps improve enter

XL Connect End to End Demo | BizNet Software<del>Epicor XL Connect AR and AP Epicor ERP: Costing</del> Epicor ERP: Costing Epicor 10 Excel OData Feed (REST) 10.1.500+ *Epicor ERP Software Overview - An Introduction by Epaccsys Epic*